# Package 'FedIRT'

April 10, 2024

Type Package

Title Federated Item Response Theory Models

Version 0.1.0

Description Integrate Item Response Theory (IRT) and Federated Learning to estimate traditional IRT models, including the 2-Parameter Logistic (2PL) and the Graded Response Models, with enhanced privacy. It allows for the estimation in a distributed manner without compromising accuracy. A user-friendly 'shiny' application is included. For more details, see Biying Zhou, Feng Ji (2024) ``'FedIRT': An R package and 'shiny' app for estimating federated item response theory mod-

els'' <<https://github.com/Feng-Ji-Lab/FedIRT/blob/main/paper/paper.pdf>>.

License MIT + file LICENSE

**Depends** R  $(>= 3.5.0)$ 

Imports purrr, pracma, shiny, httr, callr, DT, ggplot2, shinyjs,

Encoding UTF-8

RoxygenNote 7.2.3

**Suggests** test that  $(>= 3.0.0)$ 

Config/testthat/edition 3

LazyData true

NeedsCompilation no

Author Biying Zhou [cre], Feng Ji [aut]

Maintainer Biying Zhou <zby.zhou@mail.utoronto.ca>

Repository CRAN

Date/Publication 2024-04-10 20:00:12 UTC

# R topics documented:

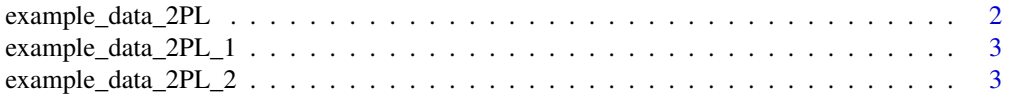

<span id="page-1-0"></span>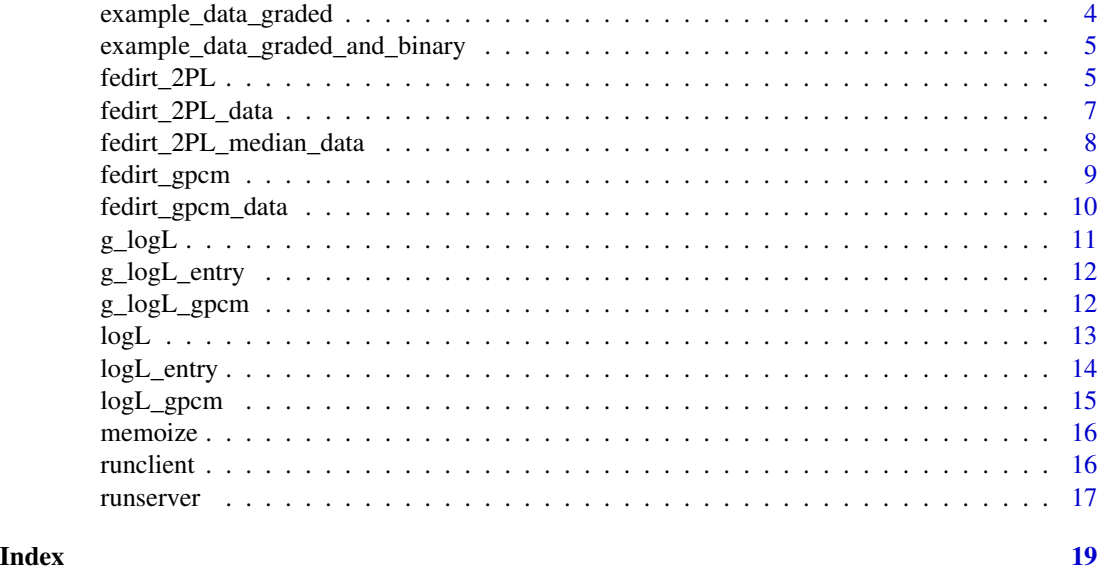

example\_data\_2PL *Binary Response Dataset for Federated 2PL Model*

# Description

A synthetic dataset composed of responses from 160 students to 10 items, with all responses binary.

#### Usage

example\_data\_2PL

# Format

A dataframe with 160 rows and 10 columns. Each row corresponds to a student's set of responses, and each column represents the responses of all students to a particular item.

# Details

A response of 1 indicates a correct answer, and 0 represents an incorrect answer.

#### Source

The data are synthetically generated and are not reflective of any real student data.

# Examples

data(example\_data\_2PL)

<span id="page-2-0"></span>example\_data\_2PL\_1 *Binary Response Dataset for Federated 2PL Model*

# Description

A synthetic dataset composed of responses from 81 students to 10 items, with all responses binary. It is the first part of "example\_data\_2PL". It is used to test the correctness of federated 2PL model. A response of 1 indicates a correct answer, and 0 represents an incorrect answer.

#### Usage

example\_data\_2PL\_1

#### Format

A dataframe with 81 rows and 10 columns. Each row corresponds to a student's set of responses, and each column represents the responses of all students to a particular item.

#### Source

The data are synthetically generated and are not reflective of any real student data.

#### Examples

data(example\_data\_2PL\_1)

example\_data\_2PL\_2 *Binary Response Dataset for Federated 2PL Model*

#### **Description**

A synthetic dataset composed of responses from 79 students to 10 items, with all responses binary. It is the second part of "example\_data\_2PL". It is used to test the correctness of federated 2PL model. A response of 1 indicates a correct answer, and 0 represents an incorrect answer.

#### Usage

```
example_data_2PL_2
```
#### Format

A dataframe with 79 rows and 10 columns. Each row corresponds to a student's set of responses, and each column represents the responses of all students to a particular item.

#### <span id="page-3-0"></span>Source

The data are synthetically generated and are not reflective of any real student data.

#### Examples

```
data(example_data_2PL_2)
```
example\_data\_graded *Graded Response Dataset for Federated Graded Model*

# Description

A synthetic dataset containing responses of 100 students across 10 items, with all items a graded response (0-3 points). This kind of dataset is typically used for testing and validating federated graded response models.

#### Usage

```
example_data_graded
```
# Format

A data frame with 100 rows and 10 columns. Each row represents the responses of a single student, and each column represents one of the 10 graded response items.

# Details

The dataset is particularly suitable for testing federated graded model.

# Source

The data have been created for demonstration purposes and do not correspond to any actual student's grades.

# Examples

data(example\_data\_graded)

*Graded Response Dataset for Federated Graded Model*

# <span id="page-4-0"></span>Description

A synthetic dataset containing 160 students and 8 items, with the first item graded response (0-3 points) and other items binary response. It could be used in the federated graded model testing.

#### Usage

example\_data\_graded\_and\_binary

#### Format

A dataframe with 160 rows and 8 columns. Each row denotes a student's responding status, and each column denotes the responding status for all students in one item.

#### Source

The data were generated synthetically for illustrative purposes and not representing any real answering status.

#### Examples

data(example\_data\_graded\_and\_binary)

fedirt\_2PL *Federated 2PL estimate function*

#### Description

This function implements a federated learning approach to estimate the parameters of the 2PL IRT model. It allows for collaborative estimation across multiple datasets, while maintaining the privacy of each individual data source. The federated 2PL model is particularly useful in contexts where data sharing might be limited due to privacy concerns or logistical constraints.

#### Usage

fedirt\_2PL(J, logL\_entry, g\_logL\_entry)

#### Arguments

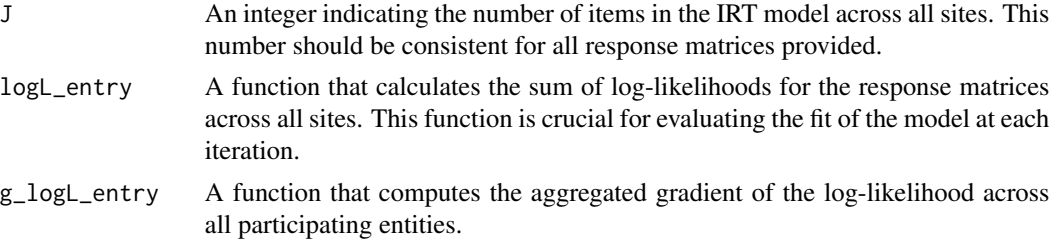

#### Details

The algorithm leverages federated learning techniques to estimate shared item parameters and individual ability levels without requiring the raw data to be combined into a single dataset. The estimation procedure is composed of several steps, including initialization, local computations at each data source, communication of summary statistics to a central server, and global parameter updates. This cycle is repeated until convergence criteria are met and the global parameters stabilize.

Regarding the input parameters, 'J' is the number of items across all sites, which should be consistent and known in advance. The 'logL\_entry' parameter should be a function that computes the loglikelihood of the observed responses given the current model parameters. Likewise, 'g logL entry' is expected to be a function that computes the gradient of the log-likelihood with respect to the model parameters to inform the optimization process during parameter estimation.

#### Value

A list containing the following components from the federated 2PL model estimation:

- par: Numeric vector of model's fitted parameters including item discrimination (a) and item difficulty (b) parameters.
- value: The optimization objective function's value at the found solution, typically the loglikelihood.
- counts: Named integer vector with counts of function evaluations and gradient evaluations during optimization.
- convergence: Integer code indicating the optimization's convergence status (0 indicates successful convergence).
- message: Message from optimizer about optimization process, NULL if no message is available.
- loglik: The calculated log-likelihood of the fitted model, identical to the 'value' element when the objective function is log-likelihood.
- a: Numeric vector of estimated item discrimination parameters.
- b: Numeric vector of estimated item difficulty parameters.
- person: List containing person-related estimates with elements:
	- a: Vector of discrimination parameters (same as top-level 'a').
	- b: Vector of difficulty parameters (same as top-level 'b').
	- ability: List of numeric vectors with person abilities per site.
- <span id="page-6-0"></span>– site: Numeric vector of abilities or locations specific to each site.
- person: List of numeric vectors of person abilities minus site ability.

fedirt\_2PL\_data *Federated 2PL model*

# Description

This function is only used to test the accuracy and processing time of this algorithm. It inputs a list of responding matrices and return the federated 2PL parameters. Note: This function can only calculate one combined dataset. To use federated 2PL in distributed datasets, please use fedirt\_2PL().

#### Usage

fedirt\_2PL\_data(inputdata)

#### Arguments

inputdata A List of all responding matrix.

### Details

Input is a List of responding matrices from each school, every responding matrix is one site's data.

### Value

A list with the estimated global discrimination a, global difficulty b, person's abilities ability, sites' abilities site, and log-likelihood value loglik.

# Examples

```
inputdata = list(as.matrix(example_data_2PL))
fedresult = fedirt_2PL_data(inputdata)
inputdata = list(as.matrix(example_data_2PL_1), as.matrix(example_data_2PL_2))
fedresult = fedirt_2PL_data(inputdata)
```
<span id="page-7-0"></span>fedirt\_2PL\_median\_data

*Federated 2PL model*

# **Description**

This function is only used to test the accuracy and processing time of this algorithm. It inputs a list of responding matrices and return the federated 2PL parameters. Note: This function can only calculate one combined dataset. To use federated 2PL in distributed datasets, please use fedirt\_2PL().

#### Usage

fedirt\_2PL\_median\_data(inputdata)

#### Arguments

inputdata A List of all responding matrix.

# Details

Input is a List of responding matrices from each school, every responding matrix is one site's data. It uses Federated median instead of FedAvg and FedSGD. The results are not same as traditional 2PL method, but is robust if there are outliers.

# Value

A list with the estimated global discrimination a, global difficulty b, person's abilities ability, sites' abilities site, and log-likelihood value loglik.

## Examples

```
inputdata = list(as.matrix(example_data_2PL))
fedresult = fedirt_2PL_median_data(inputdata)
inputdata = list(as.matrix(example_data_2PL_1), as.matrix(example_data_2PL_2))
fedresult = fedirt_2PL_median_data(inputdata)
```
<span id="page-8-0"></span>Implements a federated learning approach for the estimation of the graded response model parameters, enabling collaborative parameter estimation across distributed datasets while ensuring individual data source privacy.

#### Usage

fedirt\_gpcm(J, M, logL\_entry, g\_logL\_entry)

# Arguments

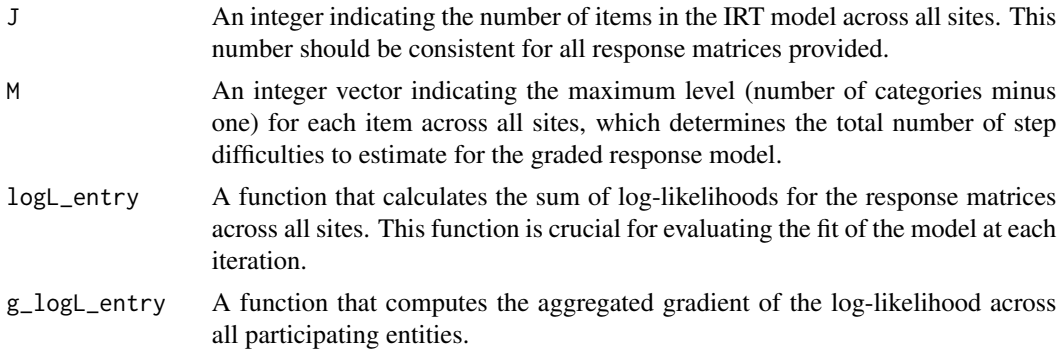

# Details

The function adopts a federated learning framework to perform estimation of item step difficulties and individual ability levels in an IRT graded response model without needing to pool the data into one centralized dataset. The estimator follows an iterative optimization procedure consisisting of local computations, information sharing with a central aggregator, and updating of the global parameters.

#### Value

A list containing the following components from the federated graded model estimation:

- par: Numeric vector of model's fitted parameters including item discrimination (a) and item difficulty (b) parameters.
- value: The optimization objective function's value at the found solution, typically the loglikelihood.
- counts: Named integer vector with counts of function evaluations and gradient evaluations during optimization.
- convergence: Integer code indicating the optimization's convergence status (0 indicates successful convergence).
- message: Message from optimizer about optimization process, NULL if no message is available.
- loglik: The calculated log-likelihood of the fitted model, identical to the 'value' element when the objective function is log-likelihood.
- a: Numeric vector of estimated item discrimination parameters.
- b: Numeric vector of estimated item difficulty parameters.

#' @references Muraki, E. (1992). "A generalized partial credit model: Application of an EM algorithm." *Applied Psychological Measurement*, 16(2), 159–176. [doi:10.1177/014662169201600206](https://doi.org/10.1177/014662169201600206)

fedirt\_gpcm\_data *Federated gpcm model*

#### Description

This function is only used to test the accuracy and processing time of this algorithm. It inputs a list of responding matrices and return the federated gpcm parameters. Note: This function can only calculate one combined dataset. To use federated gpcm in distributed datasets, please use fedirt\_gpcm().

#### Usage

fedirt\_gpcm\_data(inputdata)

### Arguments

inputdata A List of all responding matrix.

# Details

Input is a List of responding matrices from each school, every responding matrix is one site's data.

#### Value

A list with the estimated global discrimination a, global difficulty b, person's abilities ability, sites' abilities site, and log-likelihood value loglik.

#### Examples

```
inputdata = list(as.matrix(example_data_graded))
fedresult = fedirt_gpcm_data(inputdata)
inputdata = list(as.matrix(example_data_graded_and_binary))
fedresult = fedirt_gpcm_data(inputdata)
```
<span id="page-9-0"></span>

<span id="page-10-0"></span>

Calculates the gradients of the log-likelihood function with respect to the item discrimination (a) and difficulty (b) parameters for the Two-Parameter Logistic (2PL) Item Response Theory (IRT) model. This computation is vital for optimizing the item parameters via gradient-based optimization algorithms.

### Usage

```
g_{2}logL(a, b, data, q = 21, lower_bound = -3, upper_bound = 3)
```
#### Arguments

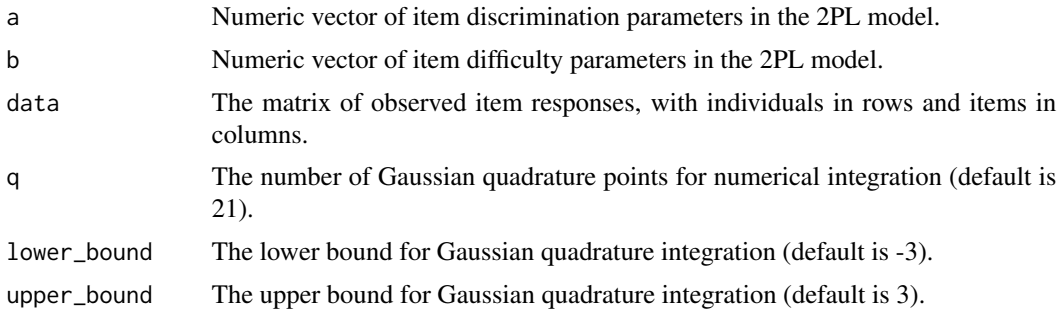

#### Details

The function approximates the partial derivatives by utilizing Gaussian quadrature for numerical integration. Memoization techniques are used to cache intermediate results, which is crucial for efficient computation because it avoids redundant calculations. This can significantly speed up iterative algorithms, particularly in the context of large datasets.

The partial gradient for each parameter is:

$$
\frac{\partial l_k}{\partial \alpha_j} = \sum_{n=1}^q \sum_{i=1}^{N_k} (V_{ik}(n) - \beta_j) [r_{ijnk} - m_{ink} P_j (V_{ik}(n))]
$$

$$
\frac{\partial l_k}{\partial \beta_j} = (-\alpha_j) \sum_{n=1}^q \sum_{i=1}^{N_k} [r_{ijnk} - m_{ink} P_j (V_{ik}(n))]
$$

Value

A list containing two elements: the gradient vector with respect to item discrimination parameters ('a') and the gradient vector with respect to item difficulty parameters ('b').

<span id="page-11-0"></span>

Calculates the sum of the gradients of the log-likelihood with respect to item discrimination (a) and difficulty (b) parameters across all schools participating in a federated learning process. The function g\_logL\_entry is a critical component in the gradient-based optimization process within fedirt.

#### Usage

g\_logL\_entry(ps)

#### Arguments

ps A numeric vector including the model's current estimates for the item parameters, organized consecutively with discrimination parameters followed by difficulty parameters.

# Details

The function aggregates the gradients computed locally at each school. The cumulative gradient is then used in the optimization algorithm to update the model parameters. Each school should implement the function get\_g\_logL\_from\_index which computes the gradients of log-likelihood locally. This function needs to be aligned with the federated learning framework, typically involving network communication to retrieve the gradient information.

In simplified scenarios, or during initial testing and development, users can substitute the network communication with a direct call to a local g\_logL function that computes the gradient of loglikelihood.

# Value

A matrix where the first half of rows corresponds to the aggregated gradient with respect to item discrimination parameters and the second half corresponds to the aggregated gradient with respect to item difficulty parameters.

g\_logL\_gpcm *Gradient of Log-Likelihood for the federated graded Model*

# **Description**

Calculates the gradients of the log-likelihood function with respect to the item discrimination (a) and difficulty (b) parameters for the graded IRT model. This computation is vital for optimizing the item parameters via gradient-based optimization algorithms.

<span id="page-12-0"></span> $log L$  13

# Usage

 $g_{\text{log}}$ gpcm(a, b, data, q = 21, lower\_bound = -3, upper\_bound = 3)

# Arguments

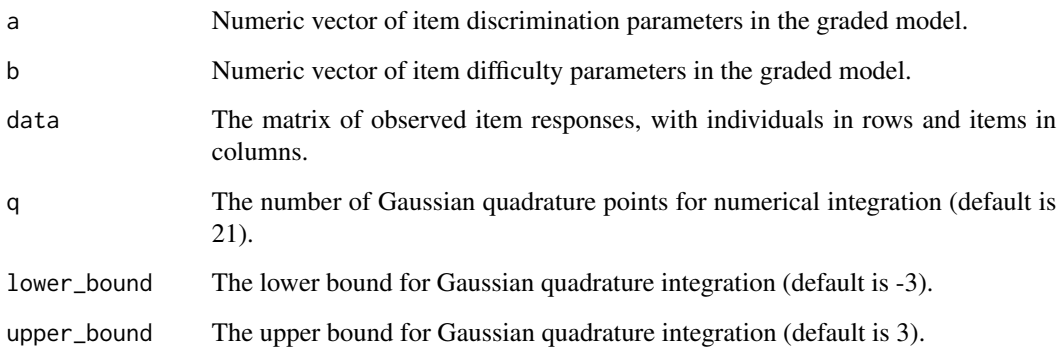

# Details

The function approximates the partial derivatives by utilizing Gaussian quadrature for numerical integration. Memoization techniques are used to cache intermediate results, which is crucial for efficient computation because it avoids redundant calculations. This can significantly speed up iterative algorithms, particularly in the context of large datasets.

#### Value

A list containing two elements: the gradient vector with respect to item discrimination parameters ('a') and the gradient vector with respect to item difficulty parameters ('b').

logL *Log-Likelihood of the federated 2PL Model*

# Description

Computes the log-likelihood of the Two-Parameter Logistic (2PL) IRT model given item parameters and response data. The computation utilizes numerical integration and is optimized through memoization for repeated evaluations.

# Usage

```
logL(a, b, data, q = 21, lower_bound = -3, upper_bound = 3)
```
#### <span id="page-13-0"></span>Arguments

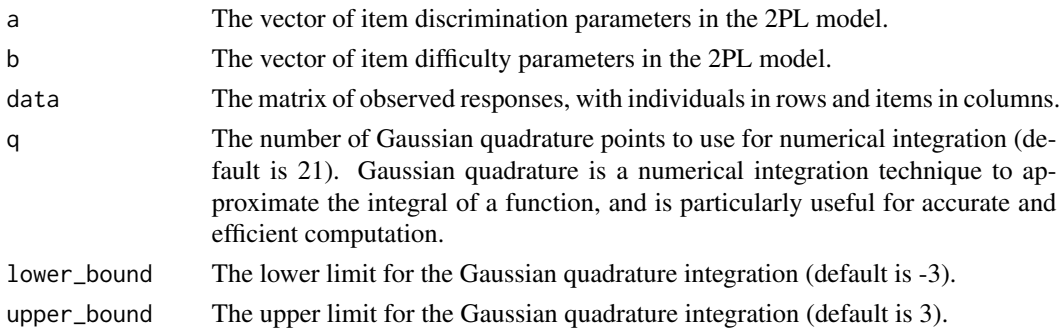

# Details

The function performs numerical integration over a set of quadrature points to calculate the probabilities of the observed responses under the 2PL model, considering the item discrimination (a) and difficulty (b) parameters. Memoization is used to cache computed values of the probabilities, logits, and log-likelihoods to avoid redundant calculations and speed up the process.

# Value

The computed log-likelihood of the 2PL model as a single numeric value.

logL\_entry *Aggregate Log-Likelihood Function for Federated Learning*

### Description

Computes the sum of log-likelihoods across multiple schools in a federated learning setting. The function logL\_entry aggregates contribution of each school's log-likelihood to the overall model. It is designed to be used within the optimization process of fedirt.

#### Usage

logL\_entry(ps)

# Arguments

ps A parameter vector consisting of item parameters; it should include both discrimination (a) and difficulty (b) parameters.

# Details

In a federated learning context, each school computes its log-likelihood locally. The logL\_entry function is responsible for aggregating these values. Users are expected to provide an implementation for getlogL\_from\_index, which should include network requests to retrieve log-likelihoods calculated by each school, or for simplified prototyping purposes, could directly use a logL function to compute likelihoods locally.

# <span id="page-14-0"></span>logL\_gpcm 15

# Value

The sum of log-likelihoods as a single numeric value, representing the likelihood of the entire federated dataset under the current model's parameters.

logL\_gpcm *Log-Likelihood of the federated graded Model*

# Description

Computes the log-likelihood of the graded IRT model given item parameters and response data. The computation utilizes numerical integration and is optimized through memoization for repeated evaluations.

#### Usage

 $logL\_gpcm(a, b, data, q = 21, lower_bound = -3, upper_bound = 3)$ 

# Arguments

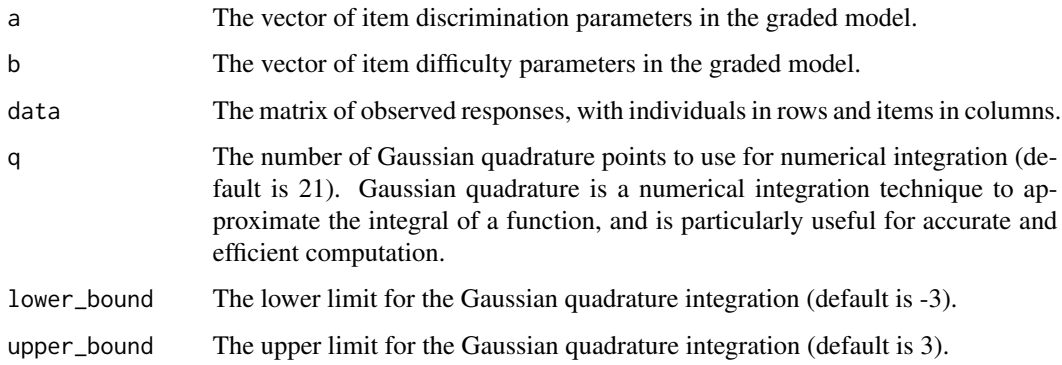

# Details

The function performs numerical integration over a set of quadrature points to calculate the probabilities of the observed responses under the graded model, considering the item discrimination (a) and difficulty (b) parameters. Memoization is used to cache computed values of the probabilities, logits, and log-likelihoods to avoid redundant calculations and speed up the process.

# Value

The computed log-likelihood of the graded model as a single numeric value.

<span id="page-15-0"></span>

A simple memoization function that stores the results of expensive function calls and reuses those results when the same inputs occur again. This technique greatly speeds up the computation of fedirt function by caching previously computed values.

#### Usage

memoize(f)

#### Arguments

f Function to be memoized.

# Value

Returns a memoized version of function f that will cache its previously computed results for faster subsequent evaluations, especially beneficial when applied to fedirt.

#### Examples

```
# To memoize a function, simply wrap it with `memoize`:
memoize(function(a,b){return(a+b)})
```
runclient *Client for Federated IRT Model Estimation*

#### Description

Initializes a client interface for the federated learning estimation of Item Response Theory (IRT) model parameters, connecting to a central server to participate in collaborative parameter estimation. It is essential to start the server prior to the client to ensure the client can establish a successful connection, otherwise an error will occur.

#### Usage

runclient()

#### <span id="page-16-0"></span>runserver the contract of the contract of the contract of the contract of the contract of the contract of the contract of the contract of the contract of the contract of the contract of the contract of the contract of the

#### Details

The client interface, built with Shiny, provides an interactive platform that enables users to upload response matrix data in CSV format, connect to a central server, and receive the estimation results once the computation is complete. The client sends computed local statistics or partial results to the server, which then aggregates information from all clients to update the global IRT model parameters. Users can input the server's IP address and port number, reconnect if needed, and visualize the computed item and ability parameters through plots and tables displayed in the interface.

The client is capable of uploading data, processing it locally to compute log-likelihood or gradient information, and sending these details to the server based on HTTP POST requests. The client also includes functionality to handle responses from the server, either to signal the status of the connection or to receive and display results of the federated estimation process. Through this interactive client-server architecture, the federated IRT model estimation becomes a seamless process, allowing participants to contribute computational resources while preserving data privacy within their local environments.

Additional client functions include local IP retrieval for network communication, server connection initiation, response data processing, and result visualization. Interactive components built in Shiny enable a smooth user experience and real-time updates, making the client an integral part of the federated IRT model estimation framework.

# Value

shows the discriminations and difficulties of each item and plot them. Also displays each students' abilities.

#### Note

This shiny app should be used together with server version. Run server before run client, and get the correct address from server interface to initialize the estimating process.

runserver *Server for Federated IRT Model Estimation*

#### Description

Launches a server that handles federated learning across multiple schools or institutions for the estimation of Item Response Theory (IRT) model parameters. This server facilitates communication between the central aggregator and distributed data sources, coordinating the data sharing process while maintaining privacy.

#### Usage

runserver()

# Details

The server establishes a federated learning environment where each participating entity (school) computes parts of the model locally. The server then collects summary statistics from each entity and uses them to update the global model parameters. It features a user interface for initiating the estimation process and for displaying the results of the federated learning procedure. The user interface provides real-time information about the connected schools, data consistency checks, and the mode of the IRT model being estimated (binary or graded).

Function 'updateM' checks for consistency in the number of maximum item levels across all schools, setting a flag to indicate whether a binary or graded model should be used. Function 'check\_J' ensures that all schools have a consistent number of items in their datasets. The 'ui' function serves as the user interface for the server, while 'getLocalIP' retrieves the server's IP address for connections. Finally, the 'server' function contains the logic for receiving data from schools, triggering the estimation process, and sending the results back to participating schools.

Overall, the 'runserver' function orchestrates the federated IRT model estimation process by combining local computations from schools, managing data traffic, executing the appropriate estimation function, and providing users with an interactive web interface.

The web interface is built using Shiny, allowing users to check connection statuses, start the estimation process, and view results. It supports both GET and POST HTTP methods for handling data exchange with clients. The server is designed to be flexible and can be adapted for various federated learning scenarios in the education sector.

#### Value

No return value, called for side effects (initiates interactive Shiny server session) and display estimates on the interface.

#### Note

This shiny app should be used together with client version.

# <span id="page-18-0"></span>Index

∗ datasets example\_data\_2PL, [2](#page-1-0) example\_data\_2PL\_1, [3](#page-2-0) example\_data\_2PL\_2, [3](#page-2-0) example\_data\_graded, [4](#page-3-0) example\_data\_graded\_and\_binary, [5](#page-4-0) example\_data\_2PL, [2](#page-1-0) example\_data\_2PL\_1, [3](#page-2-0) example\_data\_2PL\_2, [3](#page-2-0) example\_data\_graded, [4](#page-3-0) example\_data\_graded\_and\_binary, [5](#page-4-0) fedirt\_2PL, [5](#page-4-0) fedirt\_2PL\_data, [7](#page-6-0) fedirt\_2PL\_median\_data, [8](#page-7-0) fedirt\_gpcm, [9](#page-8-0) fedirt\_gpcm\_data, [10](#page-9-0) g\_logL, [11](#page-10-0) g\_logL\_entry, [12](#page-11-0) g\_logL\_gpcm, [12](#page-11-0) logL, [13](#page-12-0) logL\_entry, [14](#page-13-0) logL\_gpcm, [15](#page-14-0) memoize, [16](#page-15-0) runclient, [16](#page-15-0) runserver, [17](#page-16-0)